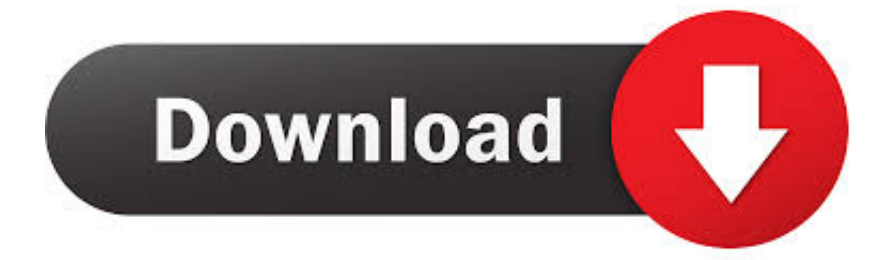

[Vault Workgroup 2005 Xforce Keygen 64 Bits](http://imgfil.com/16x52n)

[ERROR\\_GETTING\\_IMAGES-1](http://imgfil.com/16x52n)

[Vault Workgroup 2005 Xforce Keygen 64 Bits](http://imgfil.com/16x52n)

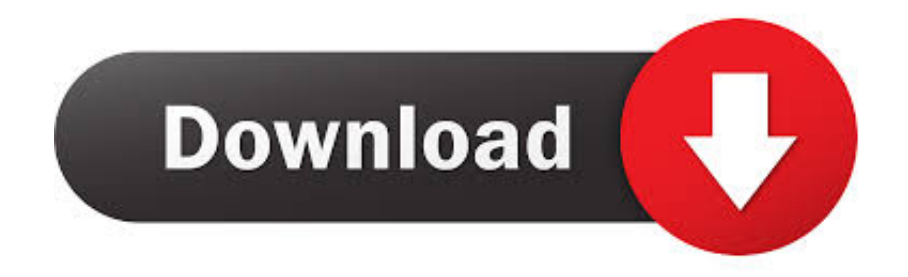

Start xforce keygen 32bits version or 64bits version. make sure that you run it as admin. How to crack autocad with xforce keygen. Click image for larger version.. Autodesk Autocad 2016 Crack Free Keygen Download Xforce Keygen Autocad 2016 and 64 Bit — How to get Xforce KeygenFounded in 2005, .... Xforce keygen autodesk 2016 universal keygen 32/64 bits . Autodesk autocad 2014 acitivation code. Aseg rese de que est ejecutando el keygen como .... X-Force 2016 [Activar Productos Autodesk 2016][MEGA][32 & 64 Bits][Product ... x-force Z04J1 Autodesk Vault Workgroup 2018 x-force 559J1 Autodesk Vault .... Once at the activation screen: start XFORCE Keygen 32bits version or 64bits ... Vault Workgroup AutoCAD ecscad Autodesk Vault Manufacturing Showcase .... Autodesk DWG TrueView 2009 64-bit - free AutoCAD DWG file viewer, ... Raster Design 2005 Object Enabler for AutoCAD 2005, LT 2005, Map 2005, ADT 2005 ... Autodesk Vault 2010 Update 1 (SP1), also for Vault Workgroup, Collaboration, .... Activar Productos Autodesk 2017 \_ X-force 2017 (32\_64 Bit). Uploaded by: Marco Cruz; 0; 0. October 2019; PDF. Bookmark; Embed; Share; Print. Download.. Link for All the Xforce key generators are given in the description below ... appears Then: Start XFORCE Keygen 32-bits or 64-bits version. 7. a3e0dd23eb